до Порядку реєстрації та застосування реєстраторів розрахункових операцій, що застосовуються для реєстрації операцій з купівлі-продажу іноземної валюти (пункт 4 глави 2 розділу ІІ) **Форма N 1-РРОВ** Реєстрація в контролюючому органі: дата **15.12.2021** номер **ЗАЯВА про реєстрацію реєстратора розрахункових операцій з торгівлі валютними цінностями** (потрібне відмітити позначкою "√" або "+") **Х** Юридична особа **Х** Основний Фізична особа - підприємець Резервний **Х** Реєстрація Перереєстрація у зв'язку із **\_\_\_\_\_\_\_\_\_\_\_\_\_\_\_\_\_\_\_\_\_\_\_\_\_\_\_\_\_\_\_\_\_\_\_\_\_\_\_\_\_\_\_\_\_\_\_\_\_\_** (зазначити) **1. Контролюючий орган, до якого подається заява: 1214 ГОЛОВНЕ УПРАВЛІННЯ ДПС У ЛУГАНСЬКІЙ ОБЛАСТІ, СЄВЄРОДОНЕЦЬКА ДПІ (М. СЄВЄРОДОНЕЦЬК)** (код / найменування) **2. Дані щодо суб'єкта господарювання: ТОВ «КВІТКА»** (найменування) податковий номер **0 0 0 0 0 0 4 4 3. Дані щодо уповноваженої фінансової установи: ПАТ ПРИВАТБАНК** (найменування) податковий номер **0 0 0 0 0 0 2 2 4. Дані структурного підрозділу, де здвійснюється торгівля валютними цінностями:**<sup>1</sup> реєстраційний номер  $\begin{array}{ccc} \n\cdot & \cdot \\
\cdot & \cdot \\
0 & \cdot \\
0 & \cdot \\
0 & \cdot \\
0 & \cdot \\
0 & \cdot \\
0 & \cdot \\
0 & \cdot \\
0 & \cdot \\
0 & \cdot \\
0 & \cdot \\
0 & \cdot \\
0 & \cdot \\
0 & \cdot \\
0 & \cdot \\
0 & \cdot \\
0 & \cdot \\
0 & \cdot \\
0 & \cdot \\
0 & \cdot \\
0 & \cdot \\
0 & \cdot \\
0 & \cdot \\
0 & \cdot \\
0 & \cdot \\
0 & \cdot$ місцезнаходження поштовий індекс **9 3 4 0 0** область **ЛУГАНСЬКА ОБЛАСТЬ** район місто **М. СЄВЄРОДОНЕЦЬК** вулиця **ВУЛ. МИРУ** будинок **16** корпус офіс/квартира Код території **U A 4 4 1 2 0 1 1 0 0 7 2 8 8 7** згідно з пятим (за наявності) або четвертим рівнем Кодифікатора адміністративно-територіальних одиниць та територій територіальних громад ідентифікатор об'єкта оподаткування<sup>2</sup> **Контролюючий орган за місцезнаходженням структурного підрозділу, де здійснюється торгівля валютними цінностями: 5. Дані щодо РРО:** модель (модифікація) (код / найменування) **510 КСТ-В3** заводський номер **UA2222222222** версія програмного забезпечення (код / найменування) **1094 ВЗ-2 1214 ГОЛОВНЕ УПРАВЛІННЯ ДПС У ЛУГАНСЬКІЙ ОБЛАСТІ, СЄВЄРОДОНЕЦЬКА ДПІ (М. СЄВЄРОДОНЕЦЬК)**

Додаток 1

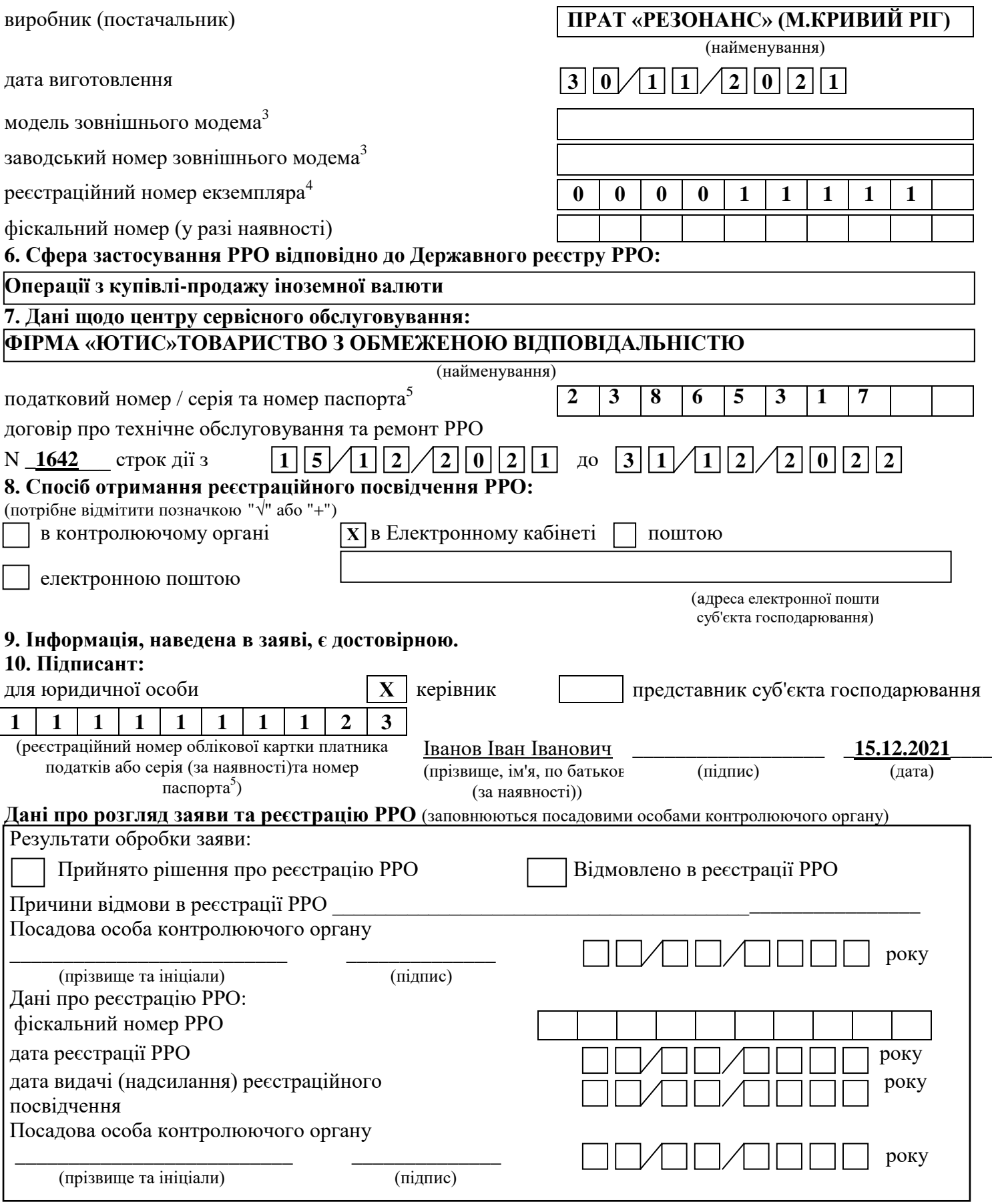

\_\_\_\_\_\_\_\_\_\_\_\_ 1 Розділ 4 заповнюється у кількості, яка є достатньою для надання даних про всі структурні підрозділи, де здійснюється торгівля

валютними цінностями та використовуватиметься резервний РРО.<br><sup>2</sup> Ідентифікатор об'єкта оподаткування заповнюється згідно з повідомленням про такий об'єкт оподаткування, поданим до контролюючого органу відповідно до вимог пункту 63.3 статті 63 Податкового кодексу України.<br><sup>3</sup> Графа заповнюється в разі наявності у РРО зовнішнього модема.<br><sup>4</sup> Реєстраційний номер екземпляру РРО відповідно до Реєстру екземплярів реєс

<sup>5</sup> Серія та номер пасп1 Розділ 4 заповнюється у кількості, яка є достатньою для надання даних про всі структурні підрозділи, де здійснюється торгівля валютними цінностями та використовуватиметься резервний РРО.